# Capítulo 2: Capa Aplicación Web y HTTP

# ELO322: Redes de Computadores Agustín J. González

Este material está basado en:

□ Material de apoyo al texto Computer Networking: A Top Down Approach Featuring the Internet. Jim Kurose, Keit.

# Capítulo 2: Capa Aplicación

- □ 2.1 Principios de las aplicaciones de red
- 2.2 Web y HTTP
- □ 2.3 Correo Electrónico OSMTP, POP3, IMAP
- **D** 2.4 DNS
- □ 2.5 P2P para archivos compartidos
- □ 2.6 Video streaming y redes de distribución de contenidos
- □ 2.6 Programación de sockets con UDP y TCP

# Web y HTTP

- □ Una página Web está compuesta de objetos
- □ En este contexto objetos pueden ser archivos HTML, imágenes (JPEG, GIF,...), archivos de audio, archivos de vídeo,…
- □ Páginas Web consisten generalmente de un archivo HTML base el cual incluye referencias a objetos.
- □ Cada objeto es direccionable por un Universal Resource Locator (URL)

#### □ Ejemplo URL:

<http://www.elo.utfsm.cl/imgmenu/header.jpg> http://www.elo.utfsm.cl:80/imgmenu/header.jpg

Nombre de la máquina y puerto Nombre de camino (path name)

## HTTP Generalidades

#### HTTP: hypertext transfer protocol

- Es un protocolo de la capa aplicación usado por la Web
- Usa modelo cliente/servidor
	- $\circ$  *cliente:* browser primero requiere, luego recibe (usando HTTP) y "despliega" objetos Web
	- O servidor: Servidor Web envía (usando HTTP) objetos en respuesta a requerimientos

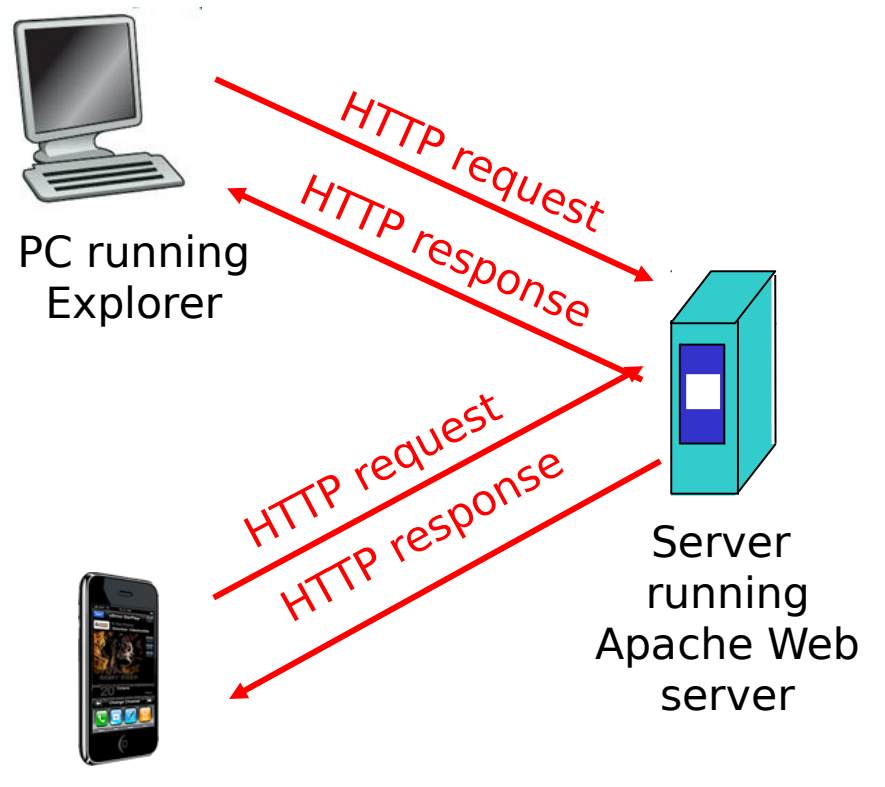

Smartphone con Navegator

# HTTP generalidades (cont.)

#### Usa TCP:

- 1) Cliente inicia conexión TCP (crea socket) al servidor, puerto 80 (puede ser otro!)
- 2) Servidor acepta conexión TCP del cliente
- 3) Mensajes HTTP (mensajes del protocolo de capa aplicación) son intercambiados entre browser (cliente HTTP) y servidor Web (servidor HTTP)
- 4) Se cierra la conexión TCP

HTTP no guarda "estado"

 $\Box$  El servidor no mantiene información sobre los requerimientos del clientes

Protocolos que mantienen "estado" son complejos!, ¿Por qué?

- $\Box$  Historia pasada (estado) debe ser mantenida
- $\Box$  Si servidor o cliente se cae, las vistas del estado pueden ser inconsistentes, y deben ser sincronizadas

# Conexiones HTTP

### **HTTP No-persistente**

- □ A lo más un objeto es enviado por una conexión TCP. Luego conexión es cerrada.
- □ Para bajar múltiples objetos se deben hacer múltiples conexiones.

#### HTTP Persistente

□ Múltiples objetos pueden ser enviados por una única conexión TCP entre el cliente y servidor.

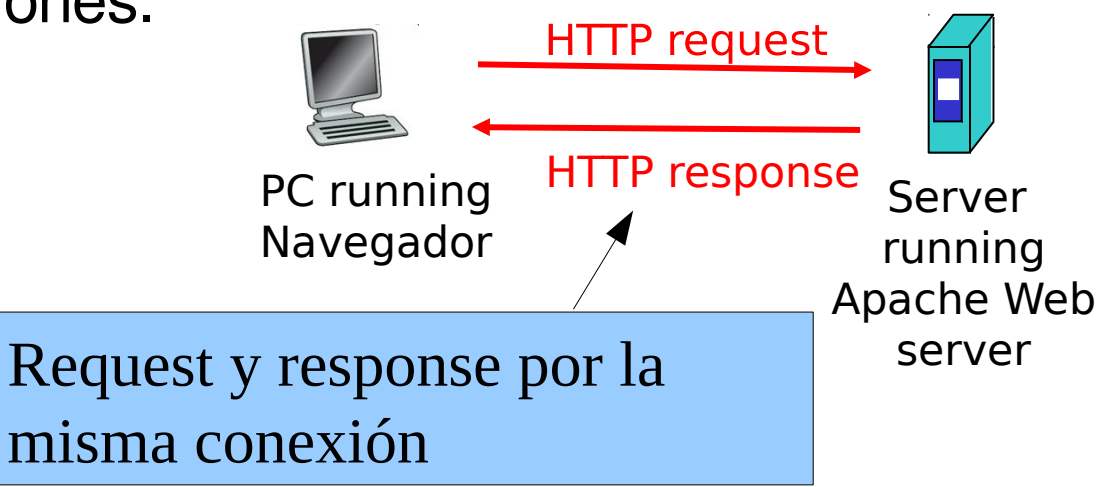

### **HTTP no-persistente**

Supongamos que el usuario ingresa URL www.someSchool.edu/someDepartment/home/index (contiene texto, y referencias a 10 imágenes jpeg )

1a. Cliente HTTP inicia una conexión TCP al servidor HTTP (proceso) en www.someSchool.edu en puerto 80

1b. Servidor HTTP en host www.someSchool.edu esperando por conexiones TCP en puerto 80 "acepta" conexión, notifica al cliente

2. Cliente HTTP envía *mensaje* de requerimiento (conteniendo el URL) por el socket de la conexión TCP. El mensaje indica que el cliente quiere el objeto someDepartment/home/index

tiempo

3. El servidor HTTP recibe el mensaje de requerimiento, forma el mensaje de respuesta que contiene el objeto requerido y envía el mensaje por su socket.

### HTTP no-persistente (cont.)

5. Cliente HTTP recibe el mensaje respuesta que contiene el archivo html y despliega el html. Analizando el archivo html file, encuentra 10 referencias a objetos jpeg 6. Pasos 1-5 son repetidos para cada uno de los 10 objetos jpeg. tiempo

4. Servidor HTTP cierra la conexión.

### No-persistente: tiempo de Respuesta

#### Definición de RTT(round-trip

time): tiempo de ida y vuelta de un paquete pequeño desde que sale de cliente, llega al servidor hasta que regresa.

#### Tiempo de respuesta:

- □ Un RTT para iniciar la conexión
- □ Un RTT por requerimiento HTTP y primeros bytes de la respuesta
- □ Tiempo de transmisión del archivo

Total HTTP no-persistente = 2RTT + tiempo de transmisión

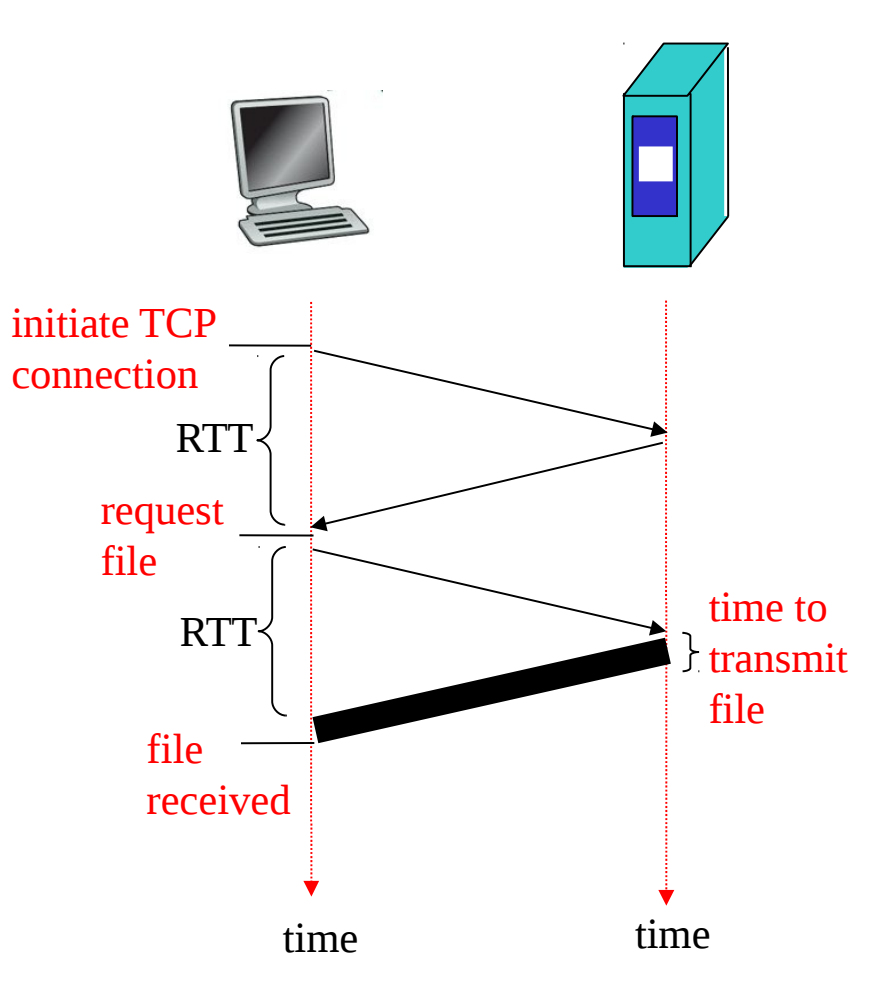

### HTTP Persistente

#### Análisis de HTTP no-persistente:

- requiere al menos 2 RTTs por objeto
- $\Box$  el navegador abre conexiones paralelas generalmente para traer objetos referenciados. => OS debe trabajar y dedicar recursos para cada conexión TCP
- □ Navegadores con frecuencia abren conexiones paralelas para traer objetos

#### **HTTP Persistente**

- $\Box$  servidor deja las conexiones abiertas después de enviar la respuesta
- **D** mensajes HTTP siguientes entre los mismos cliente/servidor son enviados por la conexión
- $\Box$  Clientes envían requerimientos tan pronto encuentra una referencia a objeto
- □ Poco más de un RTT para solicitar todos los objetos
- Años anteriores a esta modalidad le llamamos Persistente con pipeline.

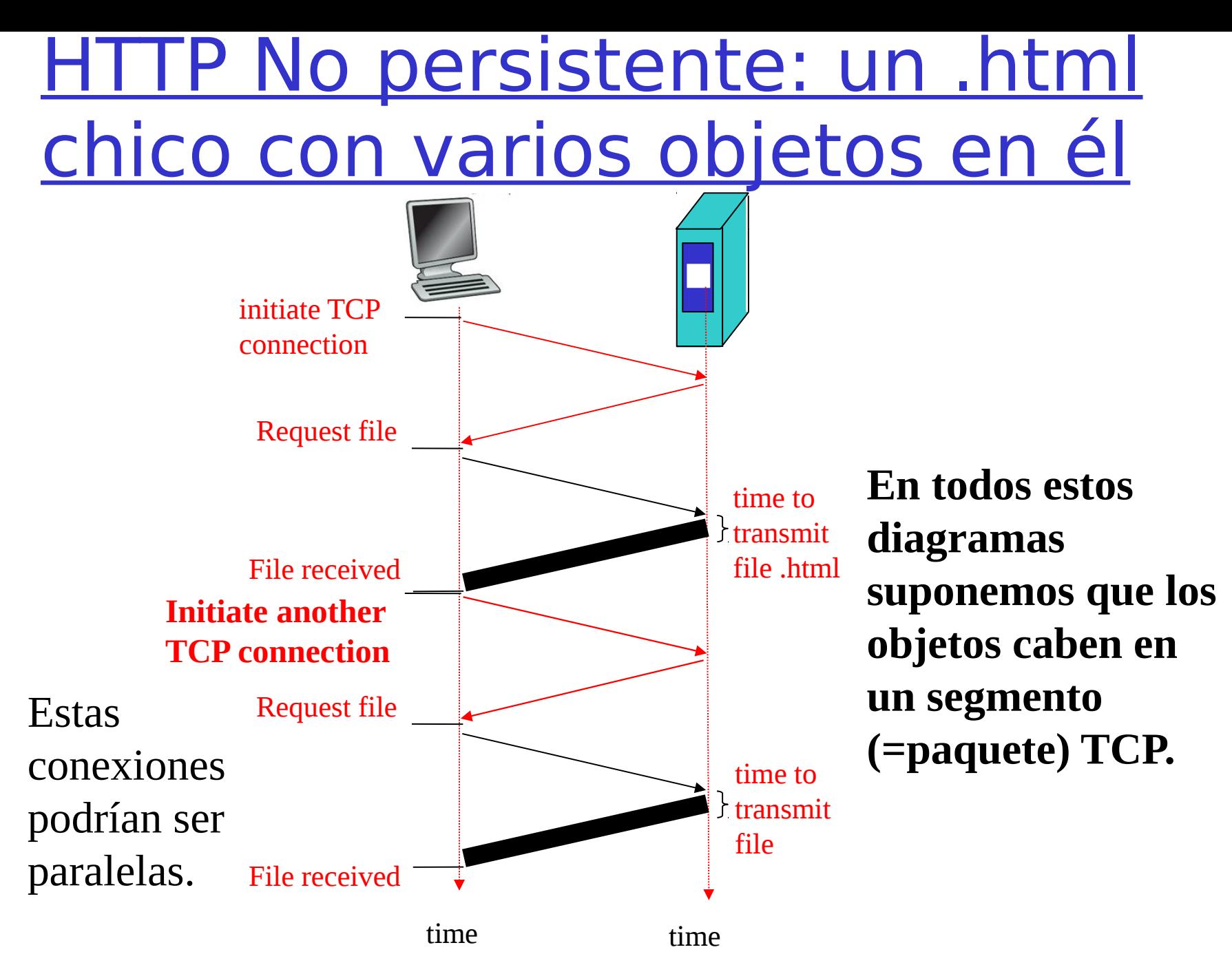

# **HTTP persistente**

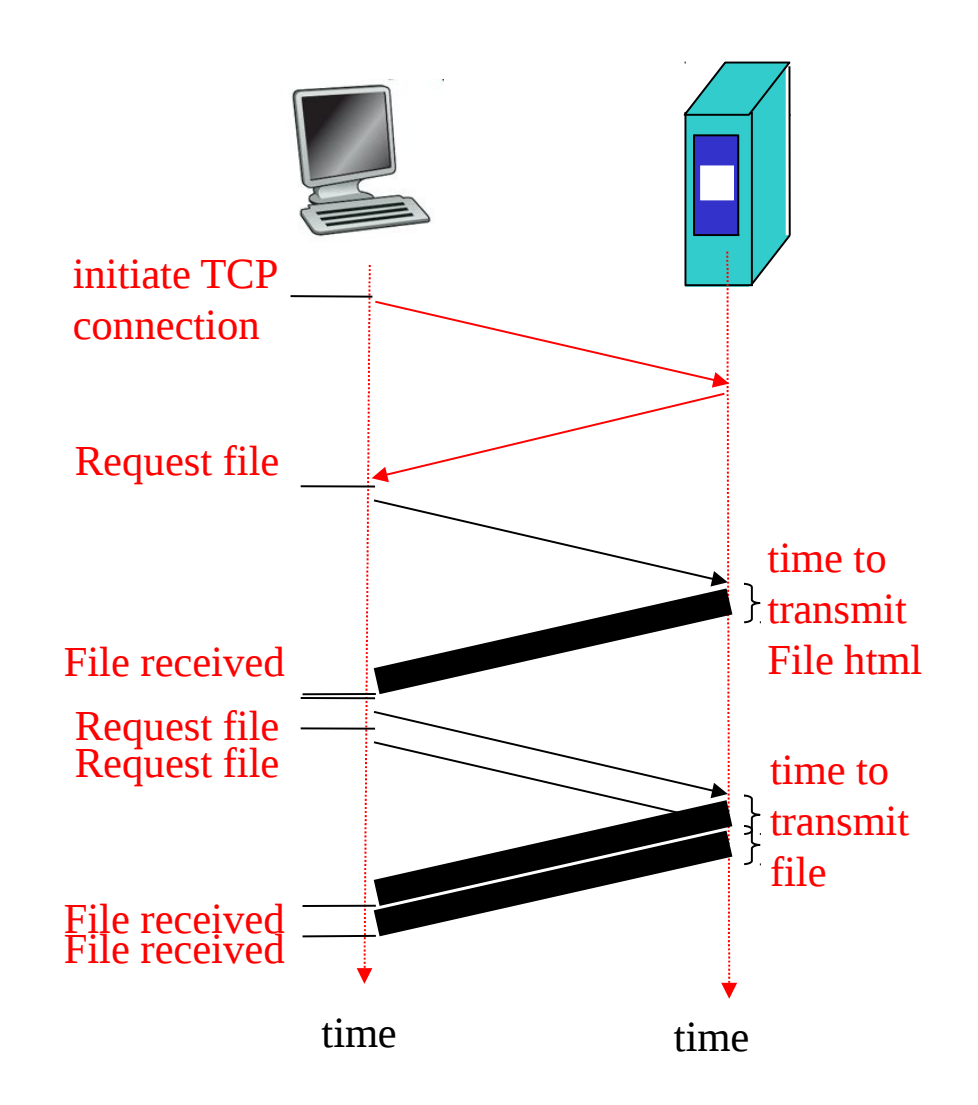

### Mensaje HTTP de requerimiento

Dos tipos de mensajes HTTP: requerimiento y respuesta

Mensaje de requerimiento HTTP:

ASCII (es decir, formato legible)

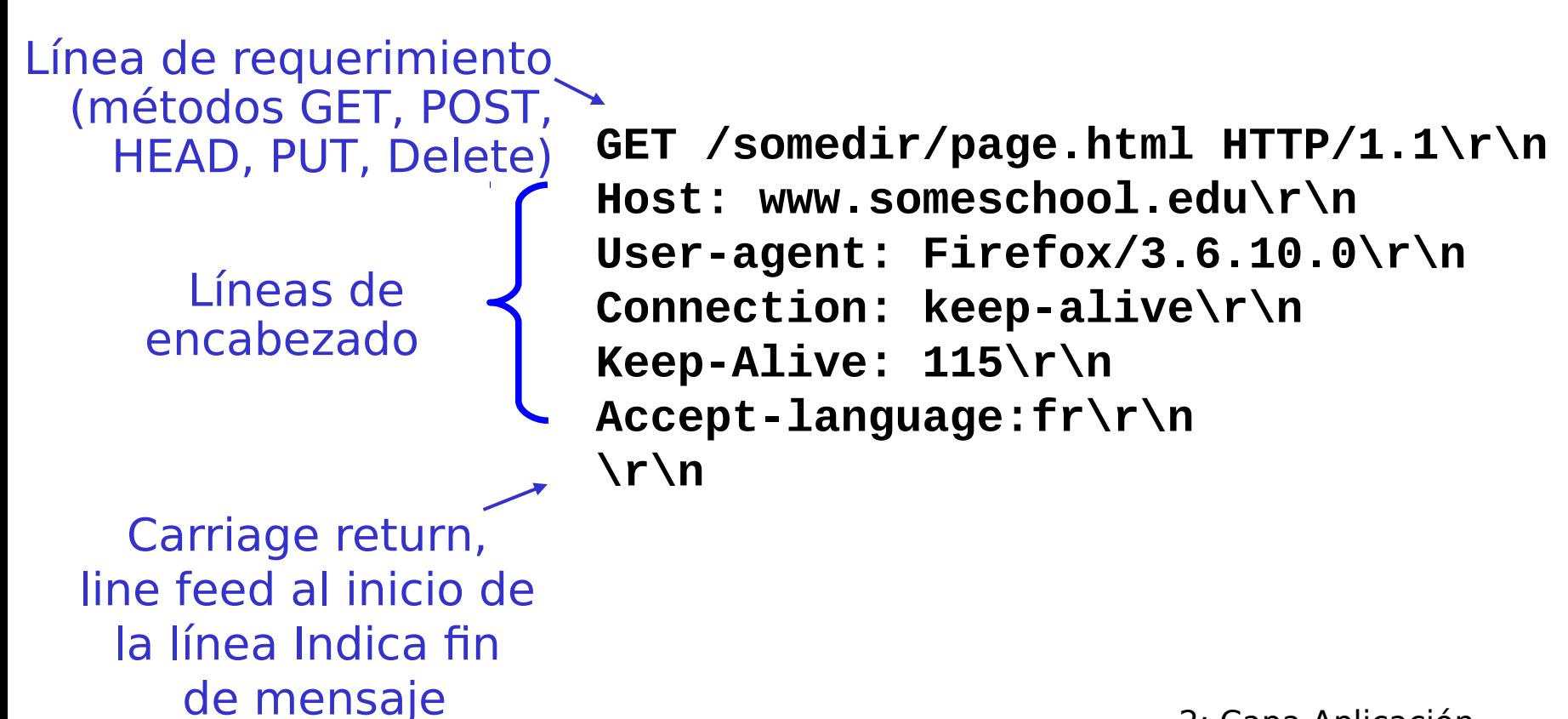

### Mensaje HTTP de requerimiento: formato general

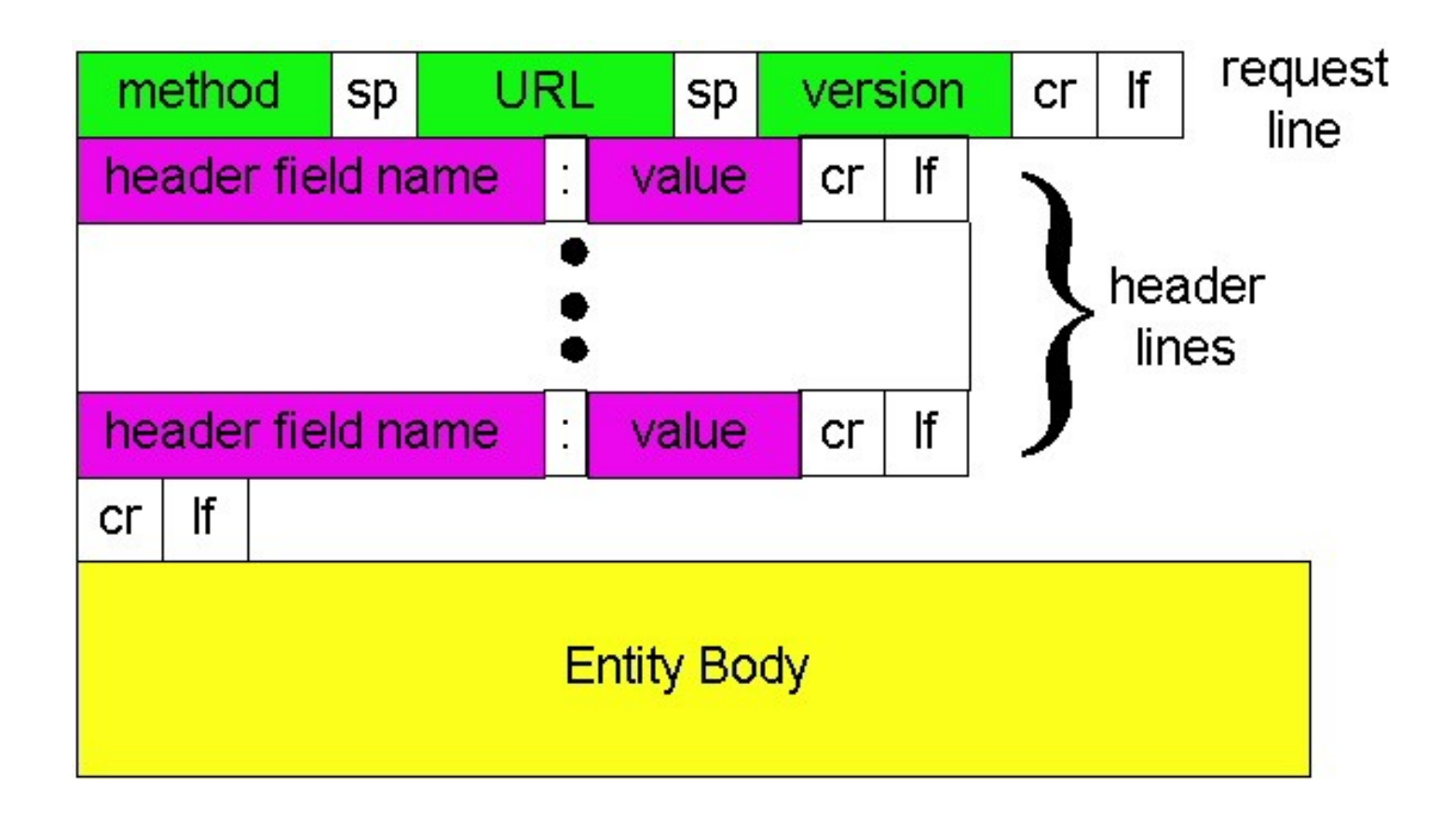

# Subiendo datos de formulario

#### Vía Método Post:

- □ Páginas Webs usualmente incluyen entradas de formularios
- □ Los datos son subidos al servidor en el cuerpo del mensaje

#### Vía Método URL:

- □ Usa método GET
- □ Entrada es subida en campos URL de la línea de requerimiento:

www.somesite.com/animalsearch?monkeys&banana

# Tipos de Métodos

HTTP/1.0 **D GET** D POST **D** HEAD

> Pide al servidor que deje el objeto requerido afuera de la respuesta. Respuesta incluye sólo el encabezado.

HTTP/1.1

GET, POST, HEAD

**D** PUT

○ Sube archivos en cuerpo del requerimiento en localización indicada por el campo URL

#### **DELETE**

 Borra archivo especificado en el campo URL

### Mensajes HTTP de respuesta

**HTTP/1.1 200 OK\r\n Date: Thu, 06 Aug 1998 12:00:15 GMT\r\n Server: Apache/2.0.52 (CentosOS)\r\n Last-Modified: Sun, 30 Jun 2016 17:00:02 GMT\r\n Content-Length: 6821\r\n Content-Type: text/html Connection: Keep-Alive\r\n Keep-Alive: timeout=10, max=100\r\n \r\n data data data data data ...**  Línea de estatus (código de estatus del protocolo Frase de estatus) data, e.g., archivo HTML solicitado Líneas de encabezado

# Códigos HTTP de respuesta

En primera línea de respuesta del servidor al cliente. Algunos códigos de muestra:

#### **200 OK**

request exitoso, objeto requerido es incluido luego en mensaje

#### **301 Moved Permanently**

 $\circ$  Se movió el objeto requerido, nueva ubicación es especificada luego en el mensaje (Location:)

#### **400 Bad Request**

Requerimiento no entendido por el servidor

#### **404 Not Found**

- Documento no encontrado en servidor
- **505 HTTP Version Not Supported**

### Probando HTTP (lado cliente)

1. Telnet a tu servidor favorito:

**telnet profesores.elo.utfsm.cl 80**

Telnet abre una conexión TCP al puerto 80 (puerto servidor HTTP por omisión) en mateo.elo.utfsm.cl. Cualquier cosa ingresada es enviada a puerto 80 de mateo

#### 2. Escribir un requerimiento GET HTTP:

**GET /~agv/elo322/HTTP/prueba.html HTTP/1.1 Host: profesores.elo.utfsm.cl**

**NOTA: Campo Host es obligatorio en encabezado, requerido por proxy.** Tipeando esto (doble carriage return), enviamos un GET request mínimo (pero completo) al servido HTTP

3. Observar el mensaje de respuesta enviado por el servidor HTTP!

Hacer algo similar con navegador y wireshark

### Cómo conocer estado usuarioservidor: cookies

Muchos sitios Web importantes usan cookies

- $\Box$  Las cookies fueron implementadas para permitir personalizar la información Web.
- □ Cookies es información generada por un Web server y almacenada en el computador del usuario para **acceso** futuro.
- □ Las cookies son trasportadas entre el computador del usuario y el servidor.
- □ Por ejemplo, cookies son usadas para almacenar ítems en un carro de compra mientras recorres un mall virtual.

## Estado usuario-servidor: cookies

#### Cuatro Componentes:

- 1) Línea encabezado cookie en el mensaje respuesta HTTP
- 2) Línea de encabezado cookie en requerimiento HTTP
- 3) Archivo cookie es almacenado en la máquina del usuario y administrada por su navegador.
- 4) Base de datos en sitio Web

#### Ejemplo:

- o Susan accede Internet siempre desde el mismo PC
- Ella visita un sitio e-commerce específico por primera vez.
- Cuando el requerimiento HTTP inicial llega al sitio, éste crea un ID único y lo guarda en la base de datos para ese ID.
- o En mensaje respuesta va información del sitio e ID (cookie)
- El navegador de Susan almacena la cookie en disco.
- En nuevo acceso al sitio, el navegador incluye ID. Así ese sitio sabrá que el mismo usuario reaparece.

#### Cookies: conservando el "estado" (cont.) amazon cliente servidor respuesta http usual Acción *<u>Específica</u>* de la cookie respuesta http usual Acción específica de la cookie Entrada en base de datos **Cookie file Cookie file Cookie file Cookie file Cookie file Cookie file Cookie Requerimiento http** Ebay: 8734 acceso requerimiento http **cookie: 1678** Servidor crea ID 1678 Respuesta http +  $\vert$  para usuario **Set-cookie: 1678 Cookie file** Ebay: 8734 Amazon: 1678 acceso Una semana más: requerimiento http **Cookie file cookie: 1678** Ebay: 8734 Amazon: 1678

# Cookies (cont.)

- Qué usos pueden tener las cookies:
- Autorización
- □ Shopping carts
- **D** Sugerencias
- Estado de la sesión del usuario (Web e-mail)
- □ Cómo conservar estado:
- □ Protocolos de lados extremos mantienen el estado de Tx/Rx a través de transacciones múltiples
- □ Usando cookies mensajes HTTP llevan estado.

### Cookies y privacidad:

- Cookies permiten que el sitio aprenda mucho sobre uno.
- **Podríamos proveer** nombre y correo al sitio.

# Web caches (también servidores proxy)

Objetivo: satisfacer el requerimiento del cliente sin involucrar al servidor destino.

- □ Usuario configura el browser: Acceso Web vía cache
- □ Browser envía todos los requerimientos HTTP al cache
	- Si objeto está en cache: cache retorna objeto
	- $\circ$  Si no, cache requiere los objetos desde el servidor Web, los almacena y retorna el objeto al cliente.

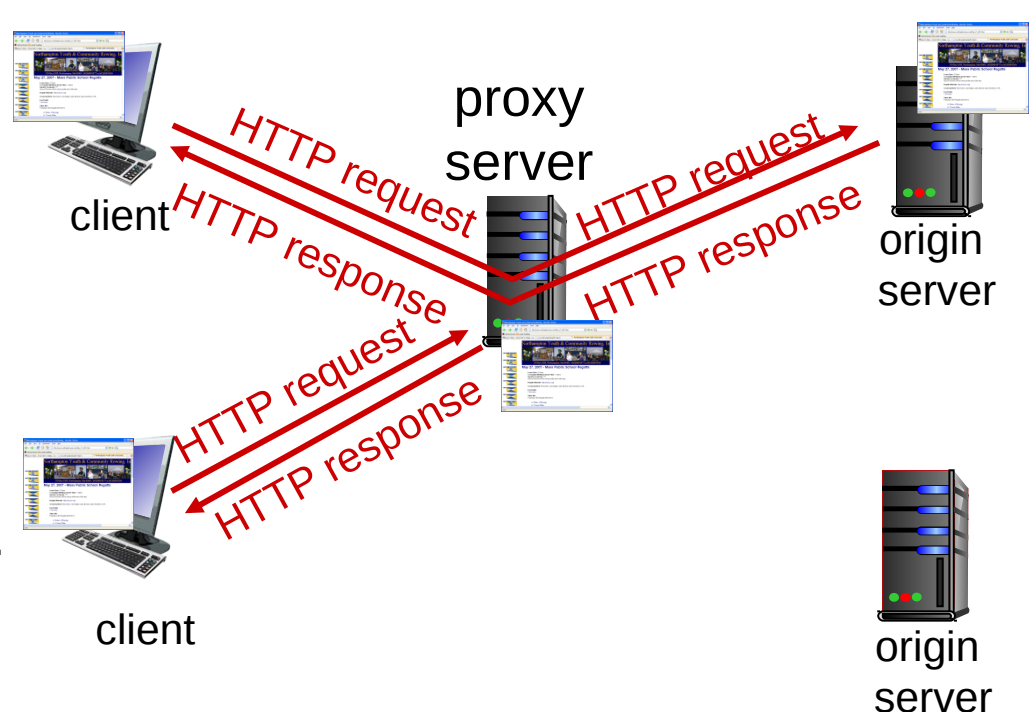

### Caches v/s proxy

- □ La idea del cache es almacenar "localmente" datos ya solicitados y así poder acceder a éstos más rápidamente en el futuro.
	- Un problema que debe atender el cache es la obsolescencia que puede tener los datos locales.
	- El cache puede usar tiempos de expiración, o consultar a la fuente por vigencia del dato local.
- □ Un proxy es un servicio que consiste en realizar una solicitud a pedido de otro.
- ¿Les ha pasado que para algunas cosas ustedes desean pedir a otro enviar un mensaje por ustedes?
- □ Por ejemplo podemos usar proxy para acceder a servicios externos de una intranet, para que desde fuera no se sepa qué computadores hay dentro. El origen es siempre el mismo.

# Más sobre Web caching

- □ Cache actúa como cliente y servidor
- □ Típicamente el cache es instalado por ISP (universidad, compañía, ISP residencial)

#### Por qué Web caching?

- □ Reduce tiempo de respuesta a las peticiones del cliente.
- □ Reduce tráfico en el enlace de acceso al ISP.
- $\Box$  Internet densa con caches permite a proveedores de contenido "chicos" (no \$\$) entregar contenido en forma efectiva.

# Ejemplo de Cache

#### **Suposiciones**

- Tamaño promedio de objetos = 100 **K**bits
- Tasa de requerimientos promedio desde browsers de la institución a servidores  $WFB = 15/sec$
- $\Box$  Datos promedios a browsers 1.50 Mbps.
- Retardo desde el router institucional a cualquier servidor web y su retorno  $= 2$  sec

#### **Consecuencias**

- utilización de la LAN =0.15%
- utilización del enlace de acceso = **99**%
- Retardo total = retardo Internet + retardo de acceso + retardo LAN
	- $= 2$  sec + minutos + microsec

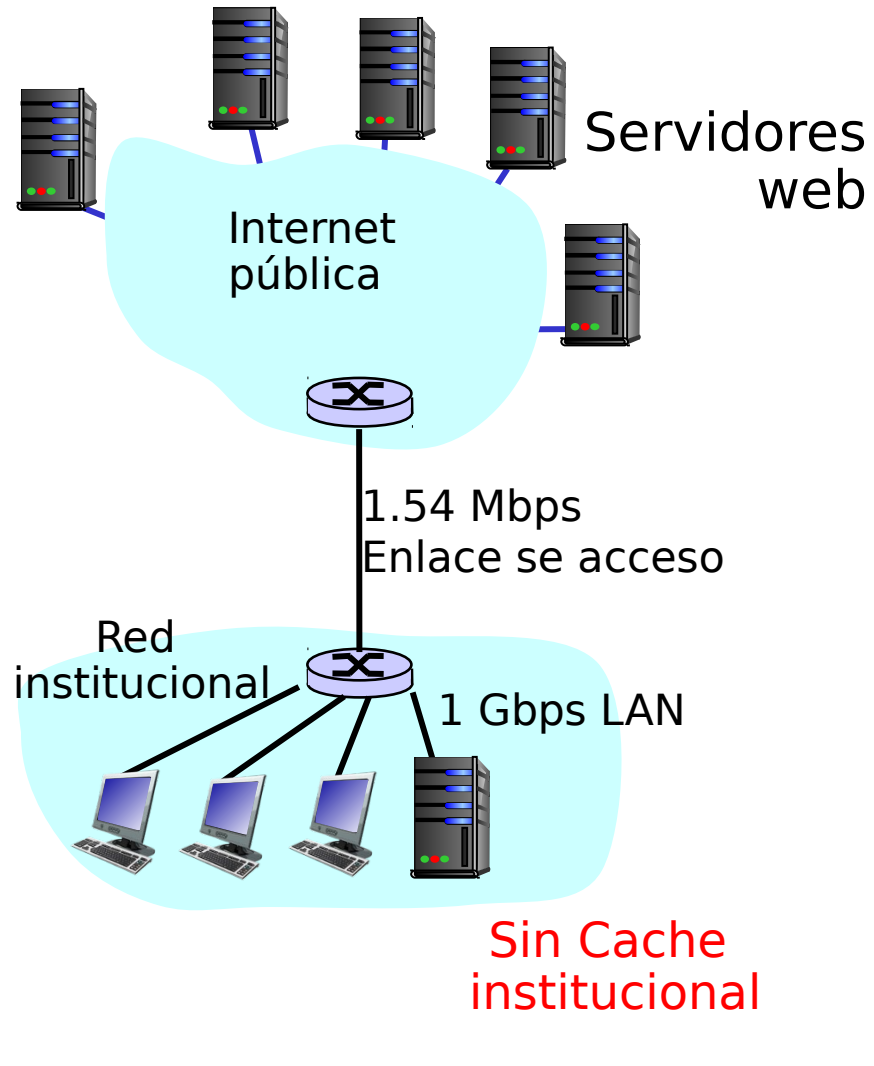

# Ejemplo de Cache (cont)

Posible solución

□ Aumentar ancho de banda del enlace a, por ejemplo, 15.4Mbps

**Consecuencias** 

- Utilización de la  $LAN = 0.15\%$
- Utilización del enlace de acceso  $= 9.9\%$
- $\Box$  Retardo Total = Retardo Internet + retardo de acceso + retardo LAN
	- $= 2$  sec + msec + microsecs
- A menudo un upgrade caro.

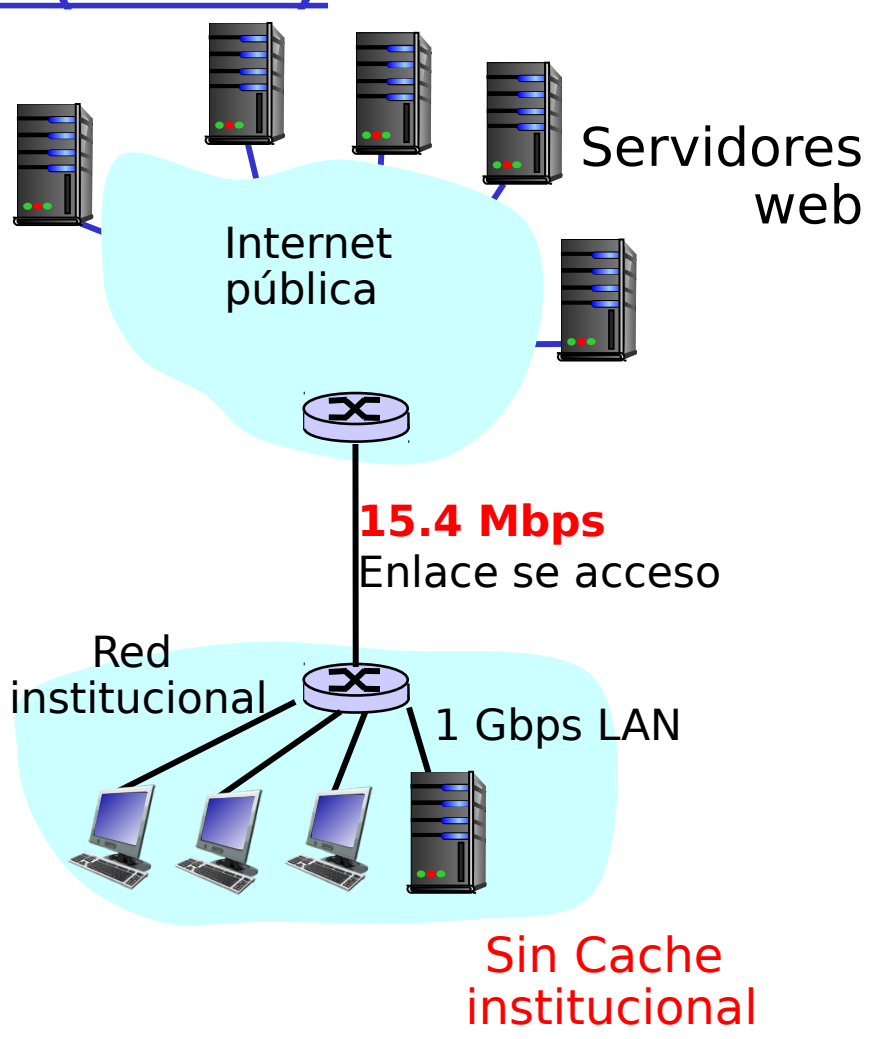

# Ejemplo de cache (cont)

#### Instalar un web Cache

 $\Box$  Supongamos tasa de éxito<sup>1</sup> (acierto) de 0.4

#### Consecuencias

- 40% de los requerimientos serán satisfechos en forma casi inmediata (~ msec) + consulta por obsolescencia
- 60% de los requerimientos satisfechos por servidores WEB
- □ Utilización del enlace de acceso por browsers  $= 0.6*1.5$  Mbps=0.9 Mbps
- Utilización enlace  $=0.9/1.54=0.58$
- $\Box$  Retardo total = Retardo Internet + retardo acceso + retardo LAN  $=$ 0.6\*(retardo de servidores web) + 0.4\*(retardo respuesta cache)  $= 0.6*(2.xx) +0.4*(-msec) = 1.2 sec$

40% Se debe agregar tiempo para confirmar que dato en cache es vigente.

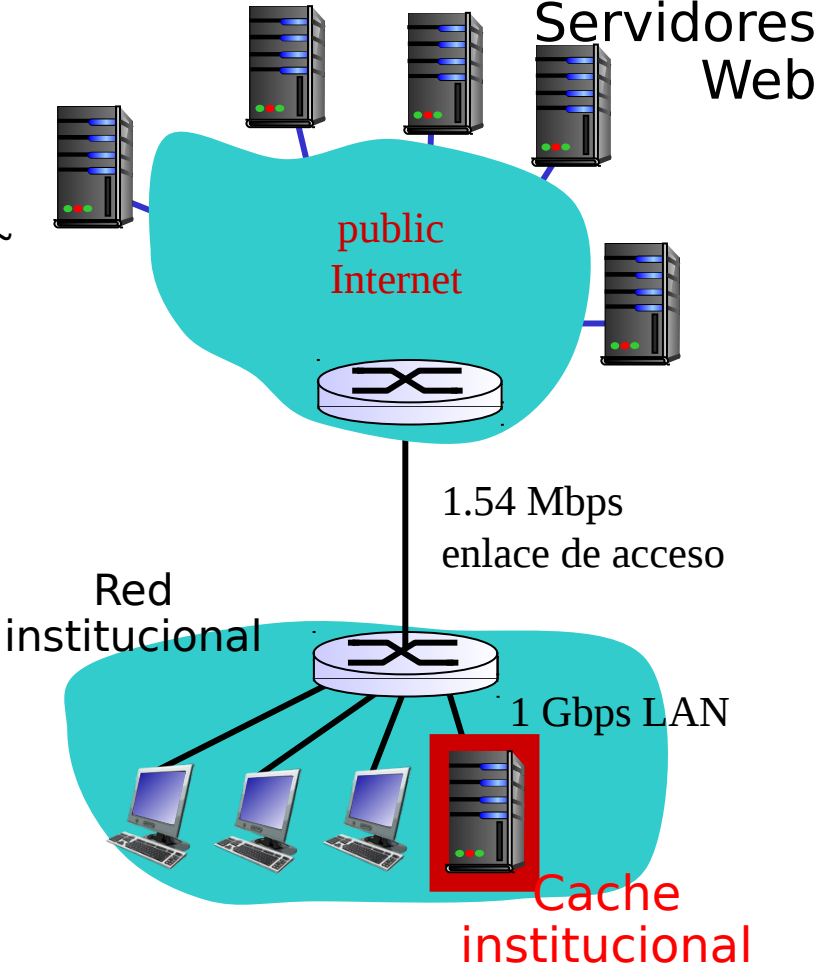

<sup>1</sup>Tasa de éxito: Fracción de los requerimientos satisfechos por el cache.

### Get Condicional

Objetivo: verificar que el cache tiene la versión actualizada de un objeto □ Cache: especifica la fecha de la copia en el requerimiento HTTP **If-modified-since: <date>**

□ Servidor: responde sin el objeto si la copia de la cache es la última. : **HTTP/1.0 304 Not Modified**

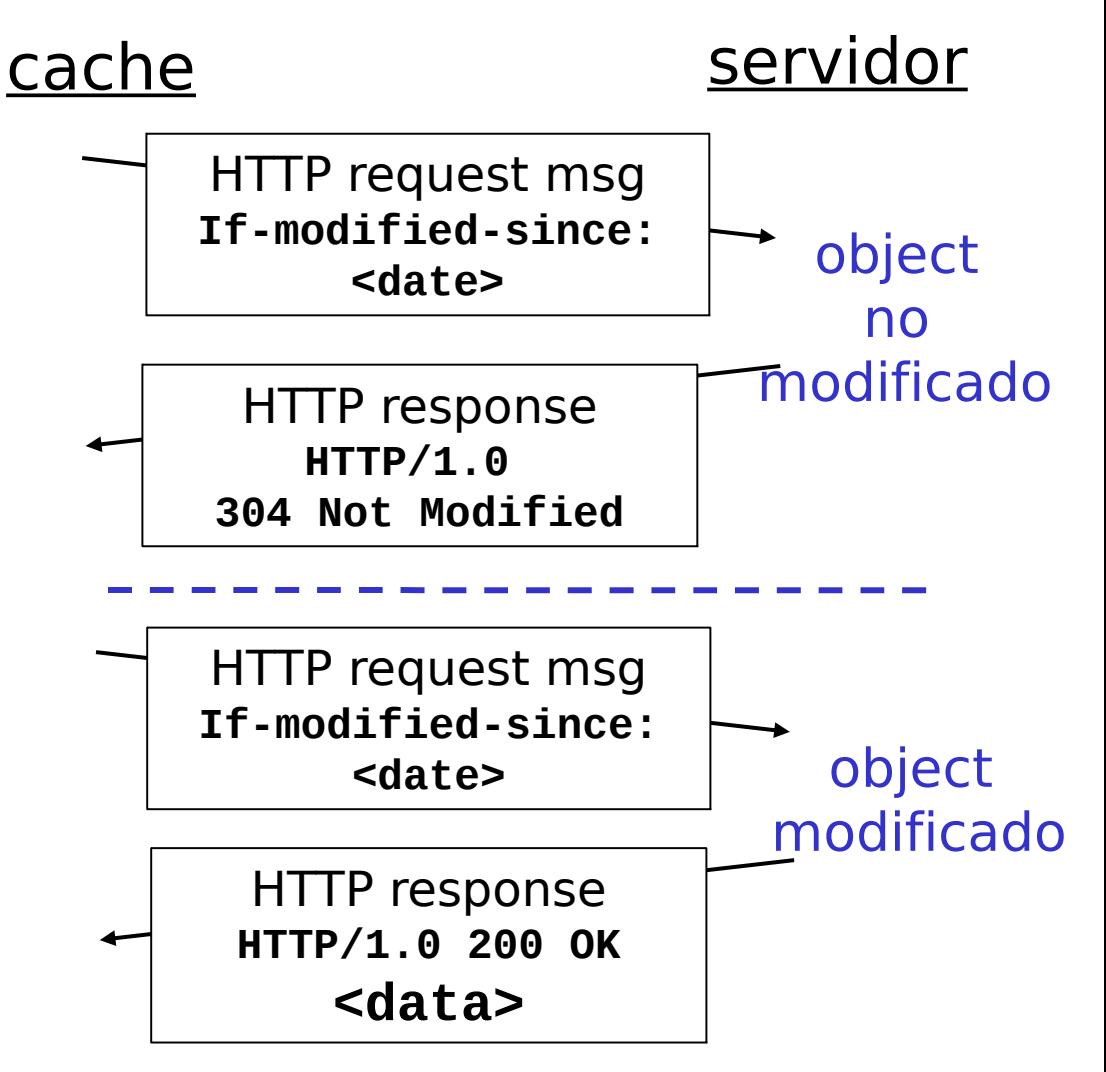

<sup>2:</sup> Capa Aplicación

# Capítulo 2: Capa Aplicación

- □ 2.1 Principios de las aplicaciones de red
- 2.2 Web y HTTP
- □ 2.3 Correo Electrónico OSMTP, POP3, IMAP
- **D** 2.4 DNS
- □ 2.5 P2P para archivos compartidos
- □ 2.6 Video streaming y redes de distribución de contenidos
- □ 2.6 Programación de sockets con UDP y **TCP**